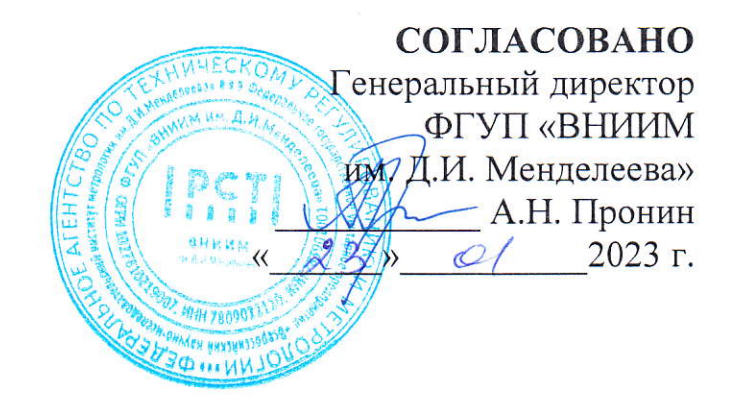

## Государственная система единства измерений

# Установки переносные однофазные для поверки

# счётчиков электрической энергии

## НЕВА-Тест 3101».

Методика поверки

тАсв.411722.015 пм

г. Санкт-Петербург 202З г.

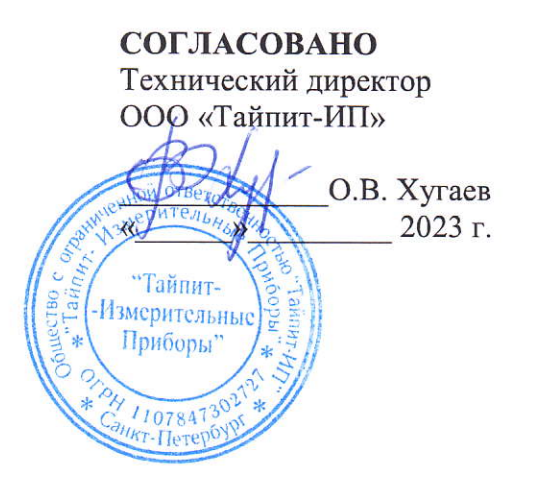

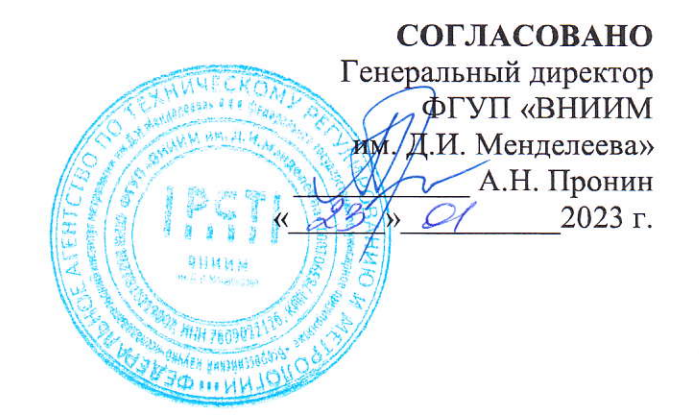

### Государственная система единства измерений

# «Установки переносные однофазные для поверки

#### счётчиков электрической энергии

# HEBA-Tect 3101».

Методика поверки

TACB.411722.015 TIM

Лист согласования

Разработчик: Заместитель технического директора По разработке и сопровождению Метрологического оборудования ООО «Тайпит-ИП» О.А. Ануфриев

Руководитель лаборатории госэталонов в области электроэнергетики ФГУП «ВНИИМ им. Д/И. менделеева» Г.Б. Гублер  $\mathbb{A}$ 

г. Санкт-Петербург 2023 г.

#### 1 ОБЩИЕ ПОЛОЖЕНИЯ

Настоящая методика устанавливает методы и средства первичной и периодических поверок установок переносных однофазных для поверки счетчиков электрической энергии НЕВА-Тест 3101, изготавливаемых ООО «Тайпит - ИП», г. Санкт-Петербург.

Установки переносные однофазные для поверки счетчиков электрической энергии НЕВА-Тест 3101 (далее – установки) предназначены для регулировки, калибровки и поверки однофазных средств измерения (СИ) активной, реактивной, полной мощности и энергии, СИ промышленной частоты, действующих значений напряжения и тока, фазовых углов и коэффициента мощности.

Установки работают в двух режимах:

- в режиме калибратора.

- в режиме измерителя с ТК.

В зависимости от метрологических характеристик установки выпускается в двух вариантах исполнения: НЕВА-Тест 3101 0.1 класса точности 0,1 и НЕВА-Тест 3101 0.2 класса точности 0,2.

Методика поверки обеспечивает прослеживаемость поверяемых установок  $\mathbf K$ государственным первичным эталонам единиц величин:

- ГЭТ 153-2019 «Государственный первичный эталон единицы электрической мощности в диапазоне частот от 1 до 2500 Гц» согласно государственной поверочной схеме для средств измерений электроэнергетических величин в диапазоне частот от 1 до 2500 Гц, утвержденной приказом Федерального агентства по техническому регулированию и метрологии от 23.07.2021 г. №1436, по Приложению А, Б, В;

- ГЭТ 88-2014 «Государственный первичный специальный эталон единицы электрического тока в диапазоне частот 20 - 1·10<sup>6</sup> Гц» согласно государственной поверочной схеме для средств измерений силы переменного электрического тока от  $1 \cdot 10^{-8}$  до 100 А в диапазоне частот от  $1 \cdot 10^{-1}$ до  $1.10^6$  Гц, утвержденной приказом Федерального агентства по техническому регулированию и метрологии от 17.03.2022 г. №668;

- ГЭТ 89-2008 «Государственный первичный специальный эталон единицы электрического напряжения (вольта) в диапазоне частот  $10 - 3.10^7$  Гц» согласно государственной поверочной схеме для средств измерений переменного электрического напряжения до 1000 В в диапазоне частот от  $1.10^{-1}$  до  $2.10^{9}$  Гц, утвержденной приказом Федерального агентства по техническому регулированию и метрологии от 3 сентября 2021 г. №1942.

Поверка установок переносных однофазных для поверки счётчиков электрической энергии НЕВА-Тест 3101 должна проводиться в соответствии с требованиями настоящей методики поверки.

Основной метод, обеспечивающий реализацию данной методики поверки - метод непосредственного сравнения результатов измерений поверяемого прибора со значениями, измеренными СИ, применяемые в качестве эталона.

Примечание.

1 При пользовании настоящей методикой поверки целесообразно проверить действие ссылочных документов по соответствующему указателю стандартов, составленному по состоянию на 1 января текущего года и по соответствующим информационным указателям, опубликованным в текущем году.

Если ссылочный документ заменен (изменен), то при использовании настоящей методикой следует руководствоваться заменяющим (измененным) документом. Если ссылочный документ отменен без замены, то положение, в котором дана ссылка на него, применяется в части, не затрагивающей эту ссылку.

2 Допускается проводить периодическую поверку для меньшего числа величин или на меньшей широте диапазонов измерений на основании письменного заявления владельца СИ, оформленного в произвольной форме.

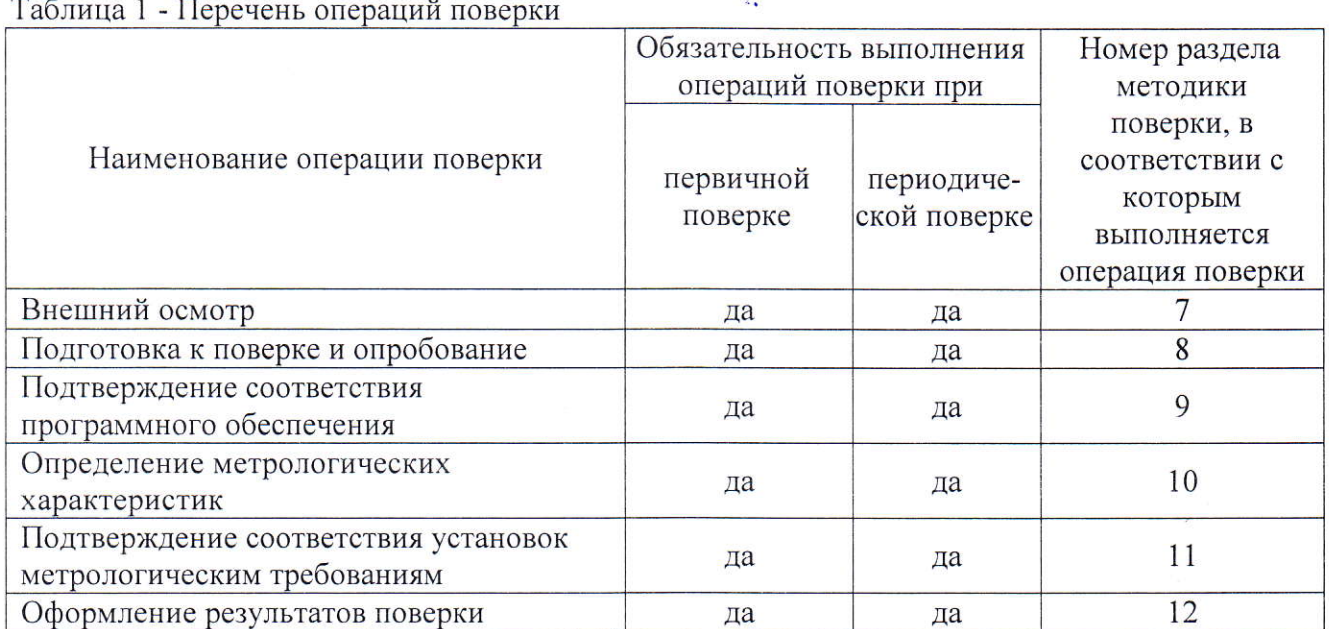

### 2 ПЕРЕЧЕНЬ ОПЕРАЦИЙ ПОВЕРКИ

#### 3 ТРЕБОВАНИЯ К УСЛОВИЯМ ПРОВЕДЕНИЯ ПОВЕРКИ

При проведении поверки установки должны соблюдаться следующие условия:

- температура окружающего воздуха, °С

от +18 ло +28:

- относительная влажность воздуха, %
- атмосферное давление, кПа (мм рт. ст.)

до 80:

от 84 до 106,7 (от 630 до 800)

#### 4 ТРЕБОВАНИЯ К СПЕЦИАЛИСТАМ, ОСУЩЕСТВЛЯЮЩИМ ПОВЕРКУ

К проведению поверки допускаются лица из числа сотрудников организаций, аккредитованных на право поверки в соответствии с действующим законодательством РФ, изучившие настоящую методику поверки, руководство по эксплуатации на поверяемое средство измерений и имеющие стаж работы по данному виду измерений не менее l года.

#### 5 МЕТРОЛОГИЧЕСКИЕ ТРЕБОВАНИЯ К СРЕДСТВАМ ПОВЕРКИ

При проведении поверки используется оборудование, указанное в таблице 4, которое обеспечивает требуемую точность передачи единиц величин поверяемьш СИ.

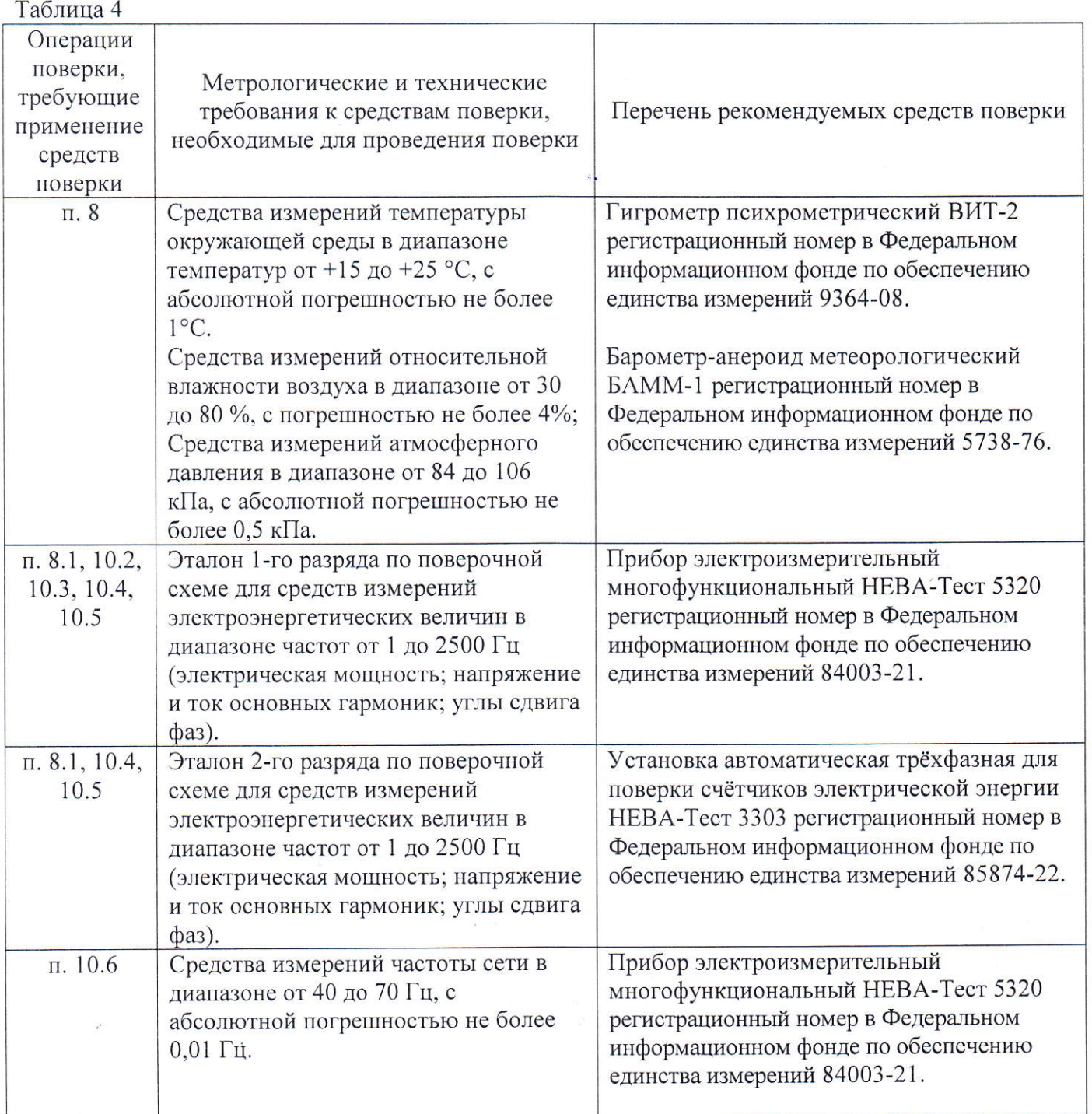

 $\overline{4}$ 

 $\lambda$ 

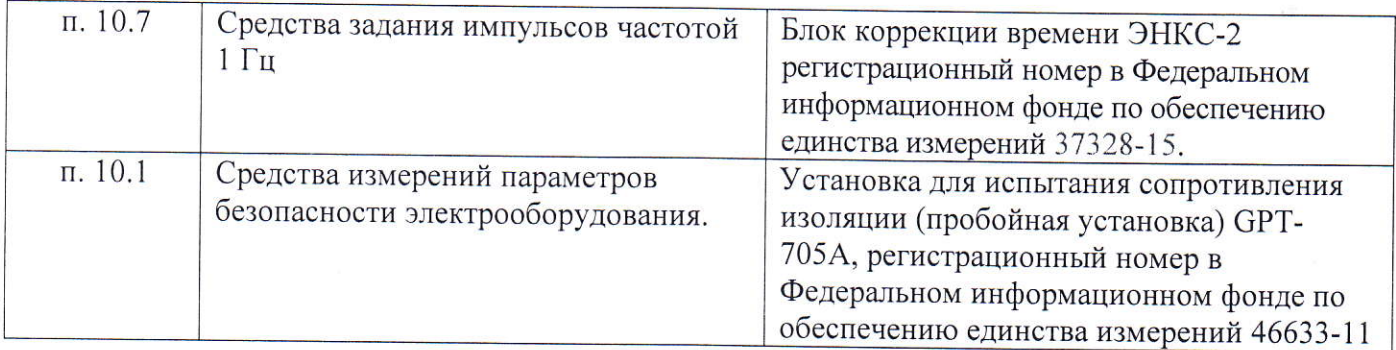

5.1 Допускается применять другие средства поверки, обеспечивающие требуемую точность передачи единиц величин поверяемому средству измерений. Соотношение пределов допускаемых относительных доверительных погрешностей эталона и пределов допускаемых погрешностей поверяемого средства измерений должно быть не менее 1/3.

5.2 Все средства поверки должны быть исправны, поверены и иметь действующую запись во ФГИС АРШИН о поверке.

5.3 Работа с эталонами и средствами измерений должна производиться в соответствии с их эксплуатационной документацией.

# 6 ТРЕБОВАНИЯ (УСЛОВИЯ) ПО ОБЕСПЕЧЕНИЮ БЕЗОПАСНОСТИ ПРОВЕДЕНИЯ ПОВЕРКИ

К проведению поверки допускаются лица, прошедшие проверку знаний правил техники безопасности и эксплуатации электроустановок напряжением до 1000 В и имеющие квалификационную группу по технике безопасности не ниже III.

Перед поверкой должны быть выполнены следующие мероприятия:

6.1 Проверены документы, подтверждающие электрическую безопасность.

6.2 Проведены технические и организационные мероприятия по обеспечению безопасности проводимых работ в соответствии с ГОСТ 12.2.007.0-75.

6.3 Все средства измерений, участвующие в поверке, должны быть надежно заземлены.

#### 7 ВНЕШНИЙ ОСМОТР СРЕДСТВ ИЗМЕРЕНИЙ

При проведении внешнего осмотра должно быть установлено соответствие поверяемой установки следующим требованиям:

7.1 Комплектность должна соответствовать формуляру.

7.2 Не должно быть механических повреждений, которые могут повлиять на работу установки (повреждение корпуса, соединителей, кабелей, дисплея, кнопок и других изделий в соответствии с комплектом поставки). Внутри корпуса не должно быть посторонних предметов. Все надписи на панелях должны быть чёткими и ясными.

7.3 Все разъёмы, клеммы и измерительные провода не должны иметь повреждения и должны быть чистыми.

#### 7.4 Маркировка должна быть четкой и содержать:

- наименование и тип установки НЕВА-Тест 3101;
- класс точности установки;
- товарный знак предприятия-изготовителя;
- заводской номер установки;
- дата изготовления:
- вид питания, номинальное напряжение питания, частота сети;
- потребляемая мощность;
- знак утверждения типа СИ;
- знак соответствия Техническим регламентам ЕАЭС;
- напряжение пробоя;
- надпись: «Сделано в России». **College**

7.5 При наличии дефектов поверяемая установка бракуется и направляется в ремонт.

#### 8 ПОДГОТОВКА К ПОВЕРКЕ И ОПРОБОВАНИЕ СРЕДСТВ ИЗМЕРЕНИЙ

Перед проведением поверки необходимо выполнить следующие операции:

- выдержать установку в условиях окружающей среды, указанных в п.3, не менее 1ч;

- соединить зажимы заземления используемых средств поверки с контуром заземления;

- подключить установку и средства поверки к сети переменного тока, включить и дать им прогреться в течение времени, указанного в технической документации на них.

#### 8.1 Проверка функционирования

Проверка функционирования установки проводится путем визуального наблюдения за работой в различных режимах, при максимальных и минимальных значениях входных сигналов:

- произведите подготовку установки к работе согласно руководству по эксплуатации;

- включите установку в соответствии с руководством по эксплуатации, не более чем через 1 минуту после включения питания должны завершиться процедуры самотестирования и инициализации, а на дисплее установки, должно индицироваться главное меню;

- убедитесь в возможности корректировки времени и даты установки.

Значения устанавливаемой и измеряемой информации, а также результатов поверки должны отображаться на встроенном сенсорном дисплее при работе в двух режимах:

- в режиме калибратора, когда тестовый сигнала, на поверяемое СИ и на эталонный счётчик установки, подаётся от внутреннего генератора испытательных сигналов, в этом режиме питании установки осуществляется от сети ~230В, 50Гц,

- в режиме измерителя с ТК, когда внутренний генератор испытательных сигналов установки не работает, а тестовый сигнал на поверяемое СИ и на эталонный счётчик установки подаётся от стороннего источника, питании установки в этом режиме осуществляется от внешнего измеряемого напряжения.

 $\bar{a}$ 

Подключите установку в режиме калибратора согласно рисунка А1 Приложения А. Проверьте возможность задания различных режимов работы и изменений параметров настройки установки согласно руководству по эксплуатации.

Подключите установку в режиме измерителя с ТК согласно рисунка А2 Приложения А. Проверьте возможность задания различных режимов работы и изменения параметров настройки установки согласно руководству по эксплуатации.

Результат проверки считается положительным, если установка функционирует согласно руководству по эксплуатации ТАСВ.411722.015 РЭ.

# 8.2 Проверка исправности импульсного входа

Для проверки исправности импульсного входа установите испытательный сигнал с параметрами, приведенными в таблице 8.2.

Таблица 8.2

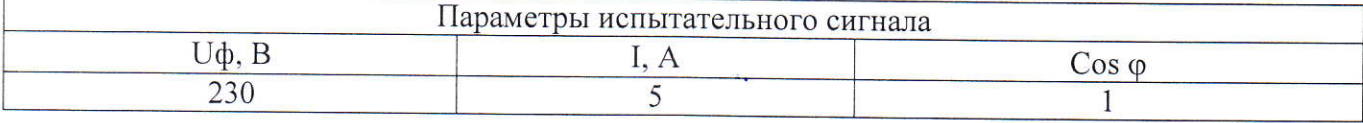

Введите в параметрах установки значение постоянной импульсного входа "FIN" соответствующее значению постоянной импульсного выхода "Four"+1, количество импульсов усреднения №имп = 100.

Соедините между собой импульсные выход и вход установки "FOUT" и "FIN" согласно рисунка А4 Приложения А.

Результаты проверки считаются положительными, если индицируемые значения погрешности не превышают 0.02%.

# 9 ПРОВЕРКА ПРОГРАММНОГО ОБЕСПЕЧЕНИЯ СРЕДСТВ ИЗМЕРЕНИЙ

Подтверждение соответствия программного обеспечения (ПО) установки выполняется путем контроля идентификационных данных программного обеспечения.

Идентификация ПО осуществляется по номеру версии, которая отображается на дисплее установки в режиме «О приборе».

| таблица ) – идентификационные данные DITO установки |                    |
|-----------------------------------------------------|--------------------|
| Идентификационные данные (признаки)                 | Значение           |
| Идентификационное наименование ПО                   | 0707               |
| Номер версии ПО генератора сигнала                  | не ниже 377 v.1.01 |
| Номер версии ПО эталонного счётчика                 | не ниже 374 v.2.0  |
| Номер версии ПО интерфейса                          | не ниже 375 v.1.0  |

 $Ta\delta$ нина 9 — идентификанионные данные RHO установки

Результаты поверки считаются положительными, если индицируемая информация совпадает с информацией, указанной в таблице 9.

 $\overline{7}$ 

#### 10 ОПРЕДЕЛЕНИЕ МЕТРОЛОГИЧЕСКИХ ХАРАКТЕРИСТИК СРЕДСТВ ИЗМЕРЕНИЙ

Для характеристик, у которых нормируются абсолютные погрешности  $\Delta X$ , значения погрешностей вычисляются по формуле:  $\Delta X = X - X_0$ ,

где  $X_0$  - заданное значение характеристики,

Х- измеренное значение характеристики.

Для характеристик, у которых нормируются относительные погрешности  $\delta X$ , значения погрешностей вычисляются в процентах, по формуле:  $\delta X = ((X - X_0)/X_0) * 100$ .

Допускается считывание измеренных значений и расчет погрешностей производить с помощью прикладного программного обеспечения, работающего на ПК, подключенном к прибору и/или к Установке.

#### 10.1 Проверка сопротивления изоляции (выполняется только при первичной поверке)

Проверка сопротивления изоляции проводится установкой для проверки электрической безопасности GPI-725A, при рабочем напряжении 500 В, между следующими цепями:

- соединенными между собой приборными клеммами напряжения и тока с одной стороны и зажимом заземления, с другой стороны;

- соединенными между собой приборными клеммами напряжения и тока с одной стороны и соединенными между собой контактами сетевого разъема, не связанными гальванически с корпусом (при разных положениях переключателя «Питание»);

- соединенными между собой контактами сетевого разъема, не связанными гальванически с корпусом с одной стороны и зажимом заземления с другой стороны (при разных положениях переключателя «Питание»).

Измерения следует производить не ранее, чем через 30 с после подачи испытательного напряжения.

Прибор считается выдержавшей испытание, если значение сопротивления изоляции не менее 20 МОм.

#### 10.2 Определение погрешности задания действующего значения напряжения, тока, частоты, угла между фазными током и напряжением и коэффициента мощности.

Подключите к установке прибор «НЕВА-Тест 5320» согласно рис. A1.

Задайте на установке испытательные сигналы с параметрами, указанными в табл. 10.2.1. - $10.2.3.$ 

ВНИМАНИЕ! При испытательном сигнале со значением тока более 80А использовать токовые провода из комплекта поставки длинной не более 0.6 м.

 $\ddot{\phantom{1}}$ 

|      | Значения испытательного сигнала                         |                | Предел допускаемой погрешности |                     |  |  |
|------|---------------------------------------------------------|----------------|--------------------------------|---------------------|--|--|
| U, B | I, A                                                    | $\cos \varphi$ | $F, \Gamma$ ц                  | задания тока        |  |  |
|      | 0.005<br>0.05<br>0.1<br>0.25<br>0.5<br>230<br>2.5<br>25 |                |                                | $\pm 0.5 \text{MA}$ |  |  |
|      |                                                         |                |                                | $\pm 0.5\%$         |  |  |
|      |                                                         |                |                                | $\pm 0.5\%$         |  |  |
|      |                                                         |                |                                | ±0.5%               |  |  |
|      |                                                         |                | 53                             | ±0.5%               |  |  |
|      |                                                         |                |                                | ±0.5%               |  |  |
|      |                                                         |                |                                | $\pm 0.5\%$         |  |  |
|      |                                                         |                |                                | ±0.5%               |  |  |
|      |                                                         |                |                                | ±0.5%               |  |  |
|      | 100                                                     |                |                                | $\pm 0.5\%$         |  |  |

Таблица 10.2.1 - погрешность задания действующего значения тока

Таблица 10.2.2 - погрешность задания действующего значения напряжения

| Значения испытательного сигнала |               |                  | Предел допускаемой погрешности |  |
|---------------------------------|---------------|------------------|--------------------------------|--|
|                                 | $\cos \omega$ |                  | задания напряжения             |  |
| 295                             |               |                  | ±0.5%                          |  |
| 230                             |               | $\sim$ $\bullet$ | ±0.5%                          |  |
| 20                              |               |                  | ±0.5%                          |  |
|                                 |               |                  | $\pm$ 1B                       |  |
|                                 |               |                  |                                |  |

Таблица 10.2.3 - погрешность задания частоты, угла между фазными током и напряжением и коэффициента мощности.

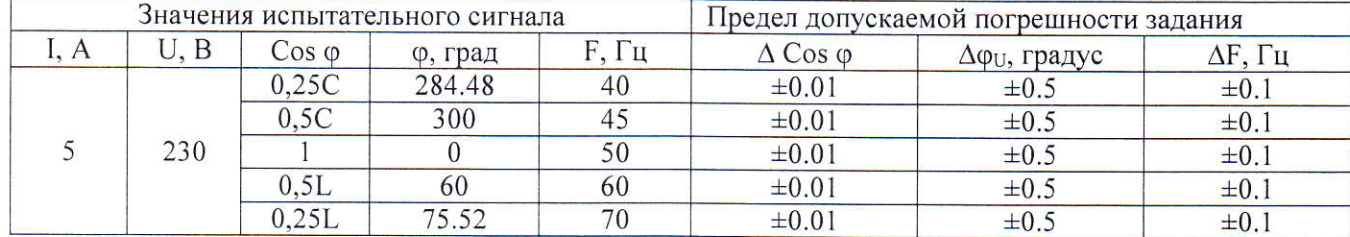

Результаты поверки считаются положительными, если значения погрешностей напряжения, тока частоты, угла между фазными током и напряжением и коэффициента мощности не превышают значений, приведенных в таблицах 10.2.1. - 10.2.3.

### 10.3 Определение временной нестабильности установленного значения активной мощности.

Подключите к Установке прибор «НЕВА-Тест 5320» согласно рис. А.1. Включите Установку, установите испытательный сигнал со следующими характеристиками: U - 230 B, I -10А, выдержите Установку включенной 20 минут.

Наблюдайте за значениями активной мощности в течении 3 мин. Запишите максимальное Р<sub>МАХ</sub> и минимальное Р<sub>МІ</sub> значения активной мощности за трёхминутный интервал времени.

Посчитайте значение нестабильности по формуле:

 $\delta_p = [(P_{MAX} - P_{MIN})/P_{MIN}] \cdot 100\%$ 

Результат поверки считается удовлетворительным, если  $\delta_p < 0.05$  %.

# 10.4 Определение основной относительной погрешности измерений действующего значения напряжения переменного тока, силы переменного тока и полной мощности.

Определение относительной погрешности измерений действующего значения напряжения переменного тока δυ, силы переменного тока δι и полной мощности δς проводится в двух режимах работы установки:

- в режиме калибратора,

- в режиме измерителя с ТК.

В режиме калибратора определение указанных погрешностей проводится с помощью прибора «НЕВА-Тест 5320», подключённого к установке согласно рис. А1 Приложения А, при значениях параметров испытательных сигналов, указанных в таблицах 10.4.1 и 10.4.2.

ВНИМАНИЕ! При испытательном сигнале со значением тока более 80А использовать токовые провода из комплекта поставки длинной не более 0,6 м.

В режиме измерителя с ТК проводится определение относительной погрешности измерений действующего значения силы переменного тока. Определение погрешности проводится с помощью установки «НЕВА-Тест 3303Л» подключённой к установке согласно рис. А2 Приложения А, при значениях параметров испытательных сигналов, указанных в таблице 10.4.3. Данные испытания проводятся при значении напряжения 230 В для каждого типа токовых клещей из комплекта поставки.

Таблица 10.4.1 - погрешность измерений действующего значения напряжения, тока и полной мощности в режиме калибратора для установки класса точности 0.1 %

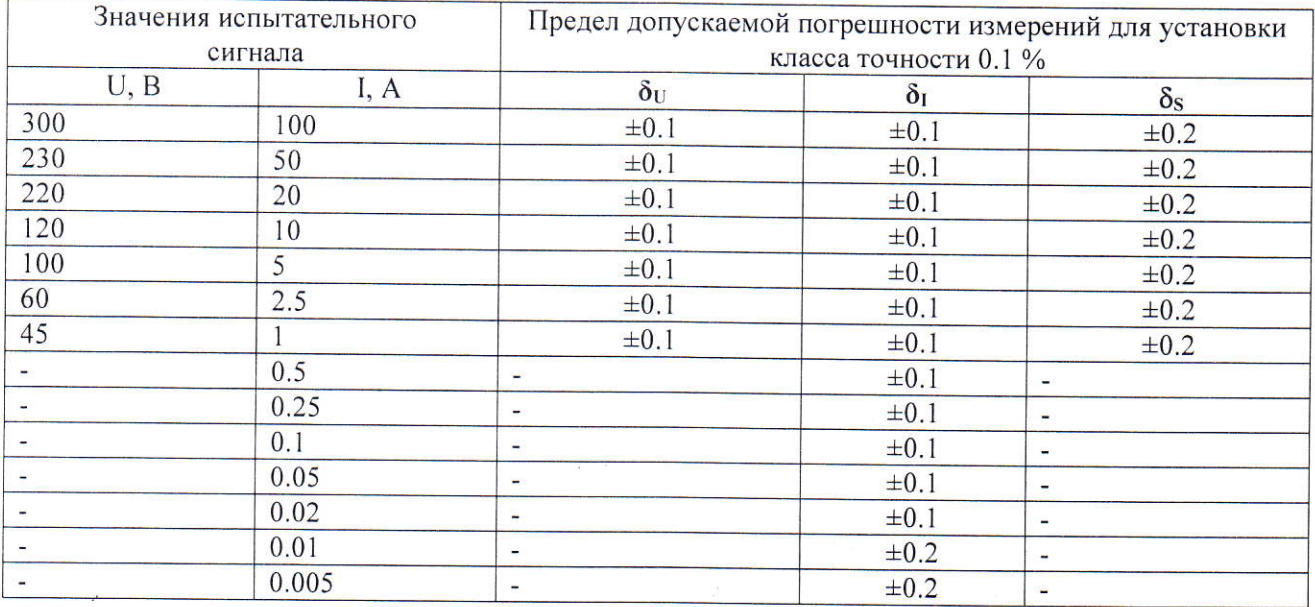

10

Таблица 10.4.2 - погрешность измерений действующего значения напряжения, тока и полной мощности в режиме калибратора для установки класса точности 0.2 %

| Значения испытательного<br>сигнала |       | Предел допускаемой погрешности измерений для установки<br>класса точности 0.2 % |              |                          |
|------------------------------------|-------|---------------------------------------------------------------------------------|--------------|--------------------------|
| U, B                               | I, A  | $\delta_{\rm U}$                                                                | $\delta_{I}$ | $\delta_{\rm S}$         |
| 300                                | 100   | $\pm 0.1$                                                                       | $\pm 0.2$    | $\pm 0.2$                |
| 230                                | 50    | $\pm 0.1$                                                                       | $\pm 0.2$    | $\pm 0.2$                |
| 220                                | 20    | $\pm 0.1$                                                                       | $\pm 0.2$    | $\pm 0.2$                |
| 120                                | 10    | $\pm 0.1$                                                                       | $\pm 0.2$    | $\pm 0.2$                |
| 100                                | 5     | $\pm 0.1$                                                                       | $\pm 0.2$    | $\pm 0.2$                |
| 60                                 | 2.5   | $\pm 0.1$                                                                       | $\pm 0.2$    | $\pm 0.2$                |
| 45                                 |       | $\pm 0.1$                                                                       | $\pm 0.2$    | $\pm 0.2$                |
|                                    | 0.5   | ٠                                                                               | $\pm 0.2$    | $\blacksquare$           |
| -                                  | 0.25  |                                                                                 | $\pm 0.2$    | ٠                        |
|                                    | 0.1   | $\overline{\phantom{0}}$                                                        | $\pm 0.2$    | $\blacksquare$           |
|                                    | 0.05  | $\overline{\phantom{a}}$                                                        | $\pm 0.2$    | ۰                        |
|                                    | 0.02  | $\overline{\phantom{a}}$                                                        | $\pm 0.2$    | ٠                        |
|                                    | 0.01  | $\overline{\phantom{0}}$                                                        | $\pm 0.2$    | $\overline{\phantom{a}}$ |
|                                    | 0.005 | ٠                                                                               | $\pm 0.2$    | ۰                        |

Таблица 10.4.3 - погрешность измерений действующего значения тока в режиме измерителя с ТК

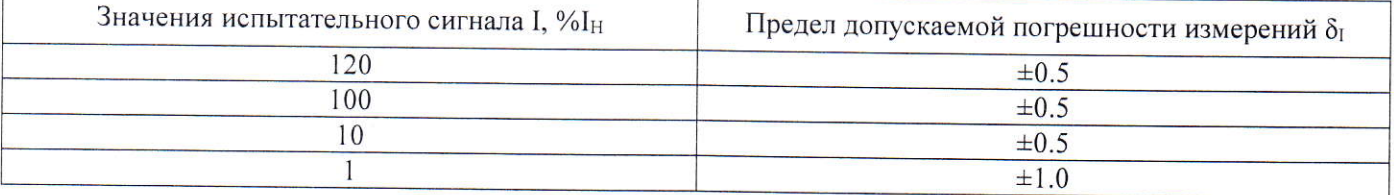

Результаты поверки считаются положительными, если значения погрешностей не превышают значений, приведенных в таблицах 10.4.1 - 10.4.3.

10.5 Определение основной относительной погрешности измерений активной и реактивной мощности и абсолютной погрешности измерений угла между током и напряжением.

Определение относительной погрешности измерений активной мощности бр и реактивной мощности  $\delta$ <sup>Q</sup> и абсолютной погрешности измерений угла между током и напряжением проводится в двух режимах работы установки:

- в режиме калибратора,

- в режиме измерителя с ТК, токовые цепи подключаются с помощью токоизмерительных клешей из комплекта поставки.

В режиме калибратора определение указанных погрешностей проводится с помощью прибора «НЕВА-Тест 5320», подключённого к установке согласно рис. А1 Приложения А, при значениях параметров испытательных сигналов, указанных в таблицах 10.5.1, 10.5.2 и 10.5.3.

ВНИМАНИЕ! При испытательном сигнале со значением тока более 80А использовать токовые провода из комплекта поставки длинной не более 0.6 м.

 $11$ 

В режиме измерителя с ТК определение указанных погрешностей проводится с помощью установки «НЕВА-Тест 3303Л», подключённой к установке согласно рис. А2 Приложения А, при значениях параметров испытательных сигналов, указанных в таблице 10.5.4. Данные испытания проводятся для каждого типа токовых клещей из комплекта поставки.

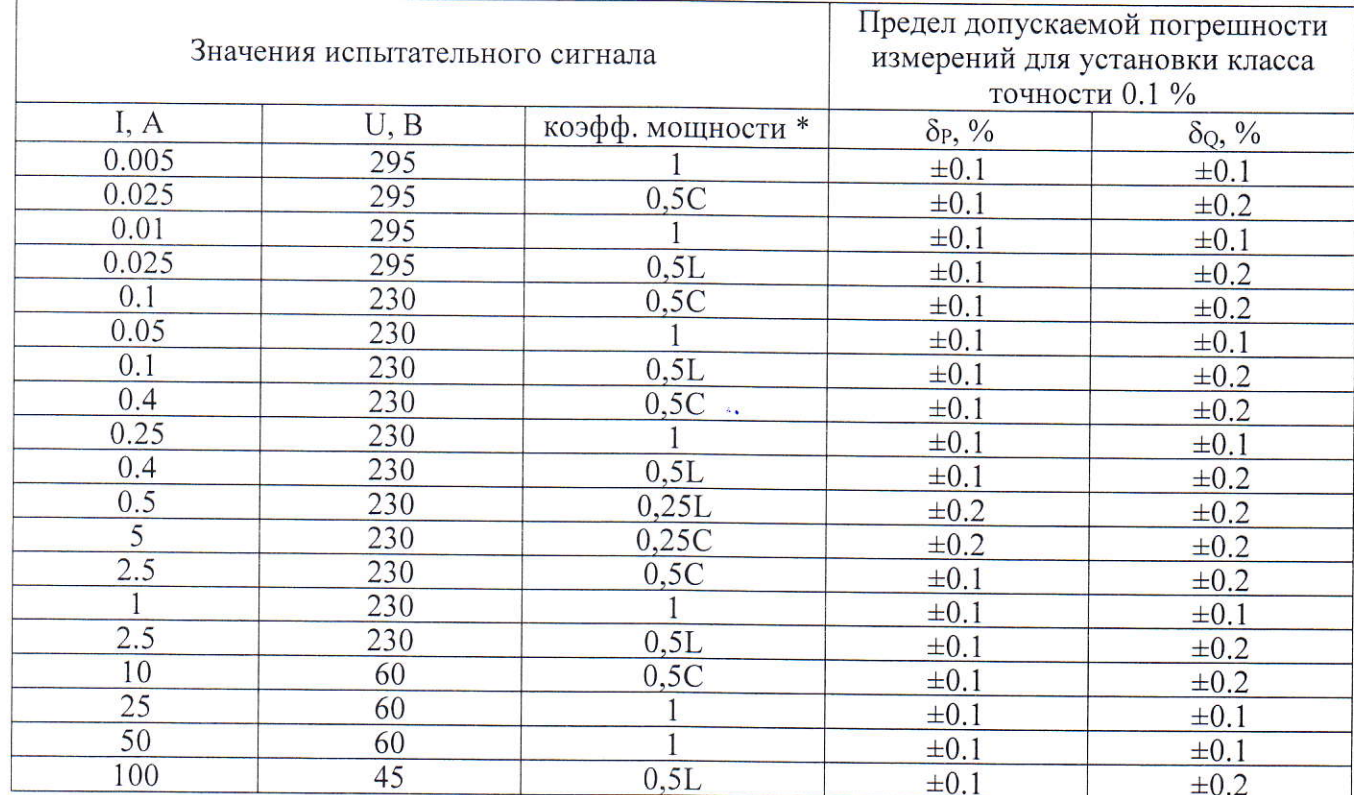

Таблица 10.5.1 - погрешность измерений активной и реактивной мощности в режиме калибратора для установки класса точности 0.1 %

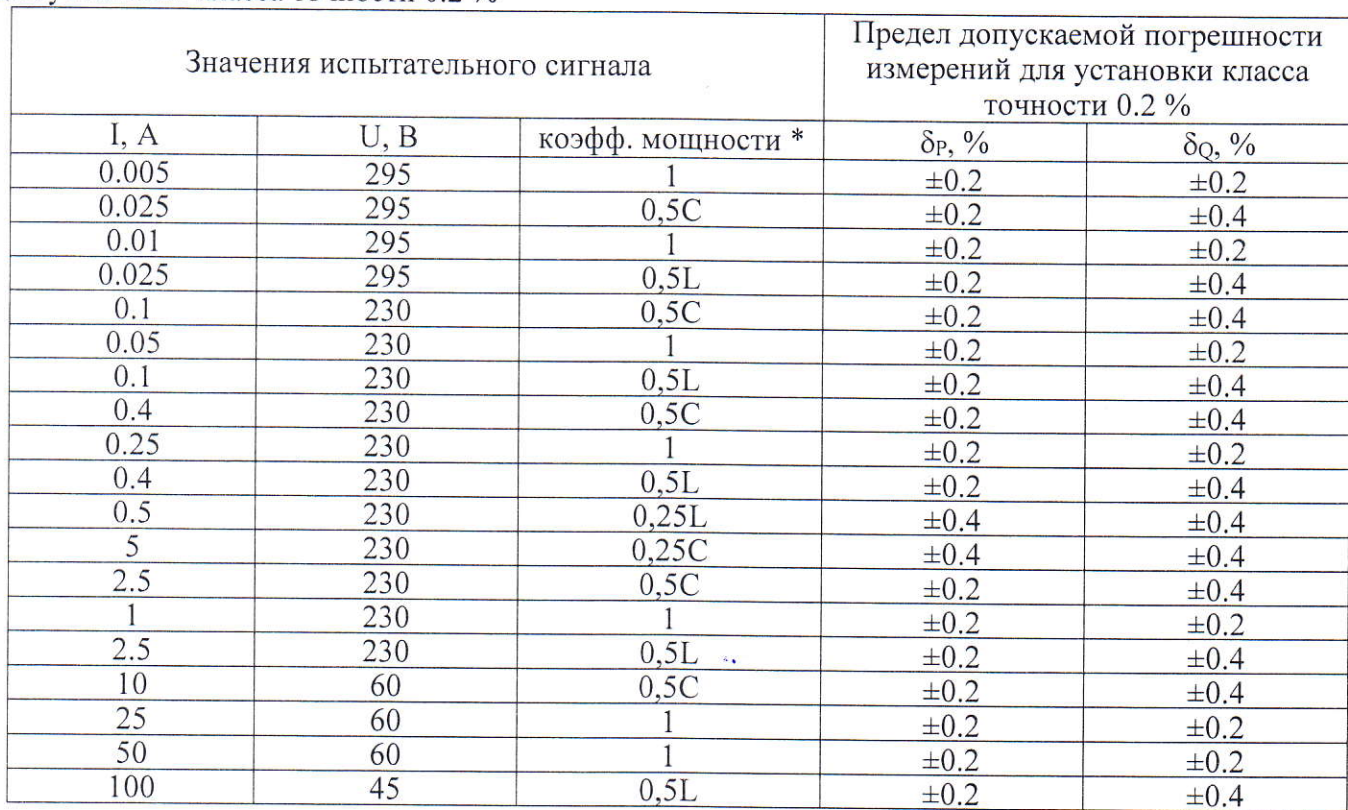

Таблица 10.5.2 - погрешность измерений активной и реактивной мощности в режиме калибратора для установки класса точности 0.2 %

Таблица 10.5.3 - погрешность измерений угла между током и напряжением в режиме калибратора

| Значения испытательного сигнала                 |     |                                        | Предел допускаемой погрешности измерений<br>$\Delta \varphi$ , градус |           |
|-------------------------------------------------|-----|----------------------------------------|-----------------------------------------------------------------------|-----------|
| коэфф. мощности<br>U, B<br>l, A<br>(угол, град) |     | для установки класса<br>точности 0.1 % | для установки класса<br>точности 0.2 %                                |           |
|                                                 |     | 0,25C(284.48)                          | $\pm 0.1$                                                             | $\pm 0.3$ |
|                                                 |     | 0,5C(300)                              | $\pm 0.1$                                                             | $\pm 0.3$ |
|                                                 | 220 |                                        | $\pm 0.1$                                                             | $\pm 0.3$ |
|                                                 |     | 0.5L(60)                               | $\pm 0.1$                                                             | $\pm 0.3$ |
|                                                 |     | 0,25L(75.52)                           | $\pm 0.1$                                                             | $\pm 0.3$ |

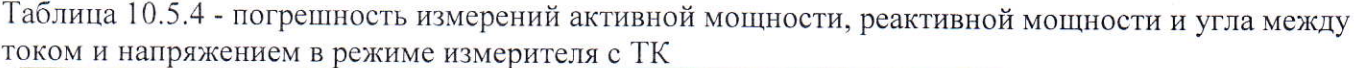

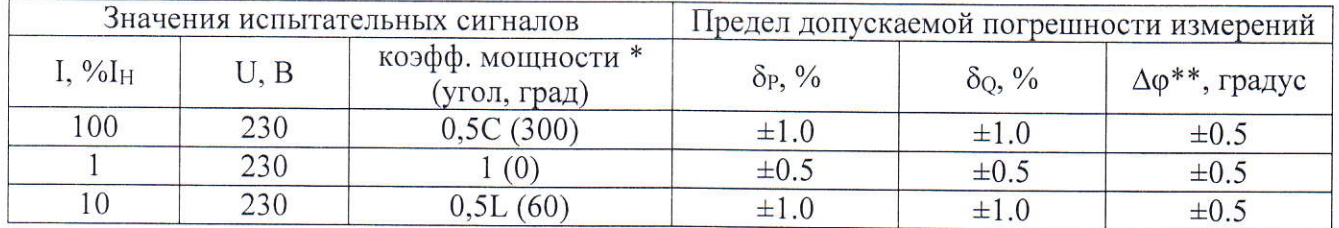

\* для погрешности измерений активной мощности приведены значения коэффициента активной мощности, для погрешности измерений реактивной мощности указаны значения коэффициента реактивной мощности.

\*\* погрешность измерений угла между током и напряжением проводится в режиме активной мощности

Результаты поверки считаются положительными, если значения погрешностей не превышают значений, приведенных в таблицах 10.5.1 - 10.5.4.

# 10.6 Определение основной абсолютной погрешностей измерений частоты переменного тока.

Определение основной абсолютной погрешности измерений частоты переменного тока  $\Delta_F$ производится при значениях параметров испытательных сигналов, указанных в таблице 10.6 с помощью прибора «НЕВА-Тест 5320», подключённого к установке согласно рис. А1 Приложения В.

| Значения испытательных сигналов |  |                      |       | Предел допускаемой погрешности |  |  |
|---------------------------------|--|----------------------|-------|--------------------------------|--|--|
| U. B                            |  | $\cos \varphi$       | Ғ, Гц | измерений для установки, Гц    |  |  |
| 220                             |  | $\cdot$ ,0           | 40,00 | $\pm 0.05$                     |  |  |
| 220                             |  | $\cdot$ <sup>0</sup> | 50,00 | $\pm 0.05$                     |  |  |
| 220                             |  | $\cdot$ <sup>0</sup> | 55,00 | $\pm 0.05$                     |  |  |
| 220                             |  |                      | 60,00 | $\pm 0.05$                     |  |  |
| 220                             |  |                      | 70,00 | $\pm 0.05$                     |  |  |

Таблица 10.6 - погрешность измерений частоты

Результаты поверки считаются положительными, если погрешность  $\Delta_F$  не превышает пределов допускаемых значений, приведенных в таблице 10.6.

# 10.7 Определение абсолютной погрешности измерений периода следования импульсов.

Определение абсолютной погрешности измерений периода следования импульсов проводится с помощью блока коррекции времени ЭНКС-2 (далее - БКВ  $HKC-2$ ). подключённого к установке согласно рис. А5 Приложения А.

БКВ должен быть предварительно синхронизирован со шкалой времени UTC (UTC SU).

На установке создайте методику с точкой поверки часов "Тест часов" и запустите поверку в этой точке. Время поверки данной точки - около 3 минут.

Результаты испытаний считаются удовлетворительными, если значение погрешности ДF находится в диапазоне  $\pm$  1.7 с/сут. (что соответствует абсолютной погрешности измерений периода следования импульсов  $\pm 2.10^{-5}$  с).

# 11 ПОДТВЕРЖДЕНИЕ СООТВЕТСТВИЯ СРЕДСТВ ИЗМЕРЕНИЙ МЕТРОЛОГИЧЕСКИМ ТРЕБОВАНИЯМ

Подтверждение соответствия приборов метрологическим требованиям производится на основании обработки результатов измерений.

При получении положительных результатов по п.п.10.1 - 10.7 установку признают соответствующей при работе в режиме калибратора:

- рабочему эталону второго разряда средств измерений электроэнергетических величин в диапазоне частот от 1 до 2500 Гц согласно государственной поверочной схеме для средств измерений электроэнергетических величин в диапазоне частот от 1 до 2500 Гц, утвержденной приказом Федерального агентства по техническому регулированию и метрологии от 23.07.2021 г. №1436, по Приложению А, Б, В;

 $14$ 

- рабочему эталону второго разряда средств измерениЙ силы переменного электрического тока от  $1 \cdot 10^{-8}$  до 100 А в диапазоне частот от  $1 \cdot 10^{-1}$  до  $1 \cdot 10^{6}$  Гц согласно государственной поверочной схеме для средств измерений силы переменного электрического тока от  $1 \cdot 10^{-8}$  до 100 А в диапазоне частот от  $1.10^{-1}$  до  $1.10^{6}$  Гц, утвержденной приказом Федерального агентства по техническому регулированию и метрологии от 17.03.2022 г. №668;

- рабочему эталону второго разряда средств измерений переменного электрического напряжения до 1000 В в диапазоне частот от  $1 \cdot 10^{-1}$  до  $2 \cdot 10^{9}$  Гц согласно государственной поверочной схеме для средств измерений переменного электрического напряжения до 1000 В в диапазоне частот от  $1.10^{-1}$  до  $2.10^{9}$  Гц, утвержденной приказом Федерального агентства по техническому регулированию и метрологии от 3 сентября 2021 г. №1942.

При получении положительных результатов по п.п.10.1 - 10.7 установку признают соответствующей при работе в режиме измерений с токовыми клещами

- рабочим средством измерений согласно государственной поверочной схеме для средств измерений электроэнергетических величин в диапазоне частот от 1 до 2500 Гц, утвержденной приказом Федерального агентства по техническому регулированию и метрологии от 23.07.2021 г. Nq1436, по Приложению А, Б, В;

- рабочим оредством измерений согласно государственной поверочяой схеме для средств измерений силы переменного электрического тока от  $1 \cdot 10^{-8}$  до 100 А в диапазоне частот от  $1 \cdot 10^{-1}$ до  $1.10^6$  Гц, утвержденной приказом Федерального агентства по техническому регулированию и метрологии от 17.03.2022 г. №668;

- рабочему эталону третьего разряда средств измерений переменного электрического напряжения до 1000 В в диапазоне частот от  $1 \cdot 10^{-1}$  до  $2 \cdot 10^{9}$  Гц согласно государственной поверочной схеме для средств измерений переменного электрического напряжения до 1000 В диапазоне частот от  $1.10^{-1}$  до  $2.10^{9}$  Гц, утвержденной приказом Федерального агентства по техническому регулированию и метрологии от 3 сентября 2021 г. №1942

#### 12 ОФОРМЛЕНИЕ РЕЗУЛЬТАТОВ ПОВЕРКИ

12.1 Сведения о результатах поверки установок переносных для поверки счетчиков электрической энергии НЕВА-Тест 3l01 передаются в Федеральный информационный фонд по обеспечению единства измерений в соответствии с порядком создания и ведения Федерального информационного фонда по обеспечению единства измерений, передачи сведений в него внесения изменений в данные сведения, предоставления содержащихся в нем документов и сведений, предусмотренным частью 3 статьи 20 Федерального закона №102-Ф3.

12,2 Результаты поверки оформляются протоколом. Рекомендуемая форма протокола приведена в приложении Б.

15

12.3 По заявлению владельца средств измерений или лица, предоставившего их на поверку, положительные результаты поверки оформляют записью в паспорте, удостоверенной подписью поверителя и нанесением знака поверки или выдают свидетельство о поверке по установленной форме, соответствующей действующему законодательству.

12.4 По заявлению владельца средств измерений или лица, предоставившего их на поверку, в случае отрицательных результатов поверки, выдается извещение о непригодности к применению средства измерений.

 $\mathbb{Z}$ 

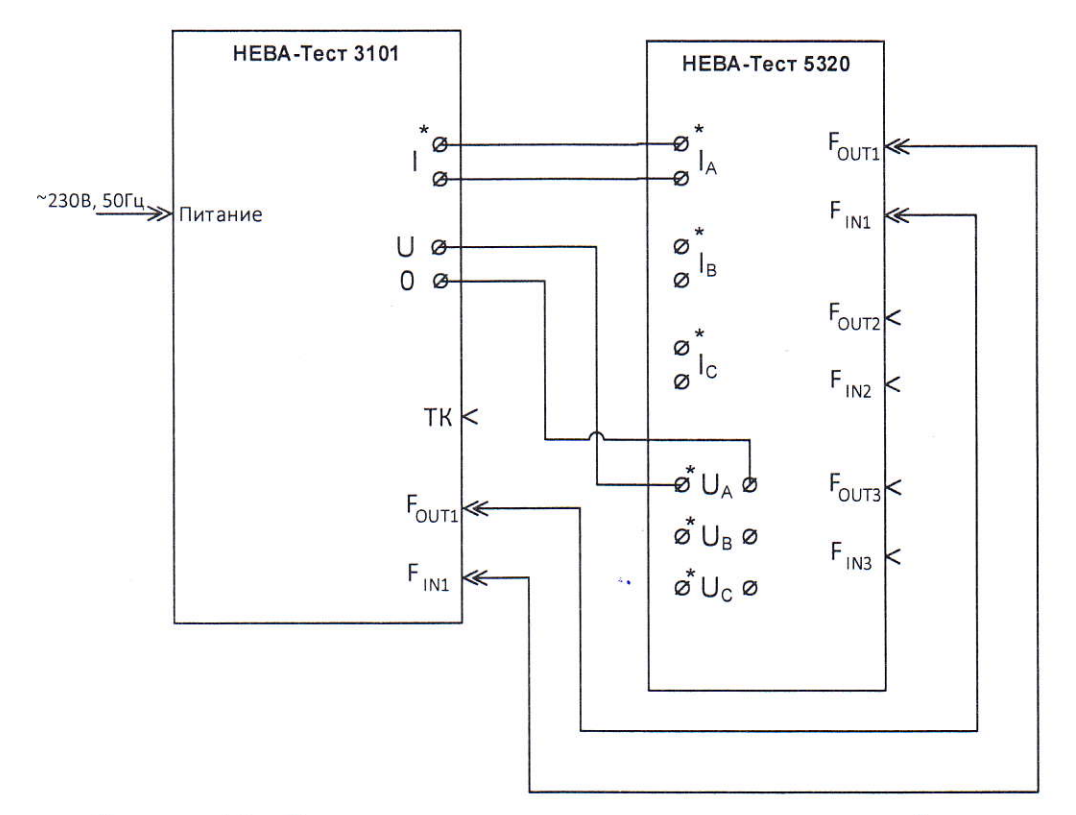

# Схемы подключепия для определепия погрешностей

Рисуяок А1 - Схема подключения установки в режиме калибратора.

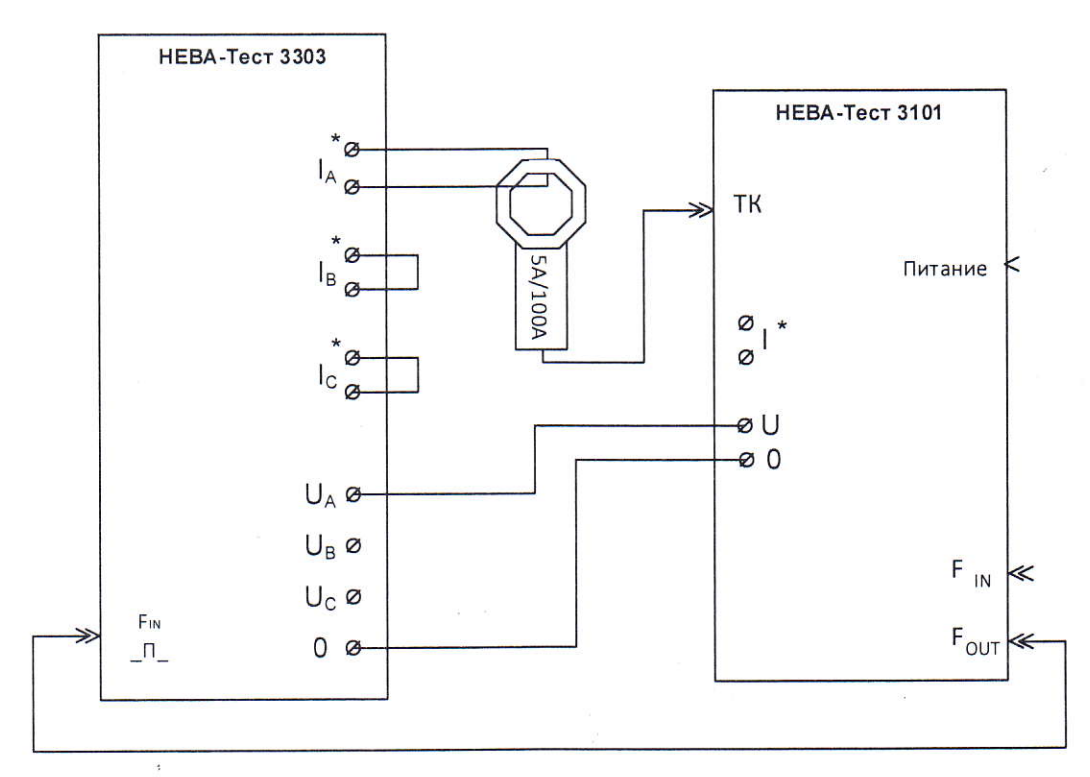

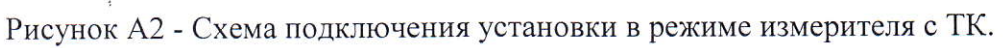

 $\ddot{\phantom{1}}$ 

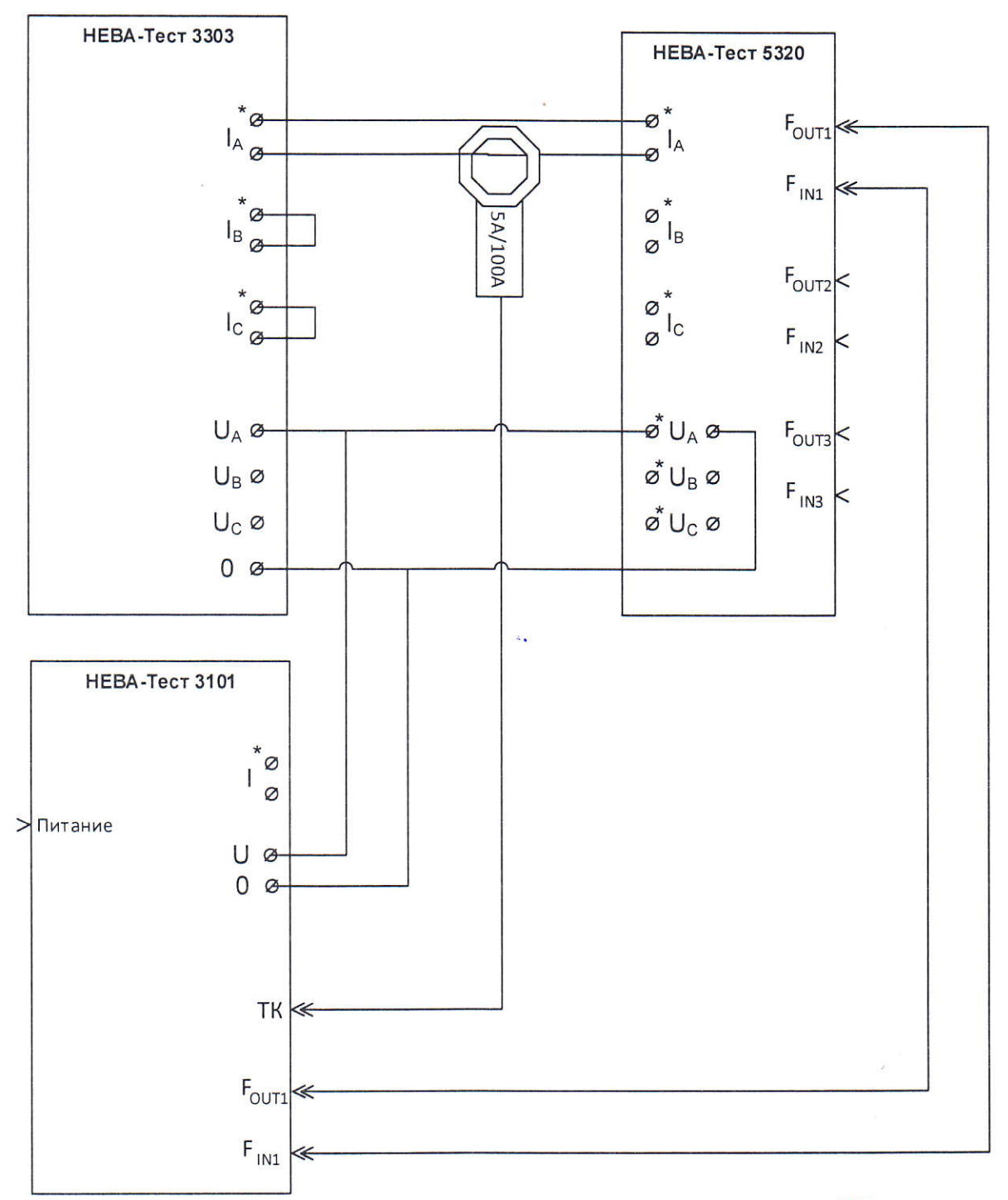

Рисунок А3 - Схема подключения установки в режиме измерителя с ТК.

 $\ddot{\phantom{0}}$ 

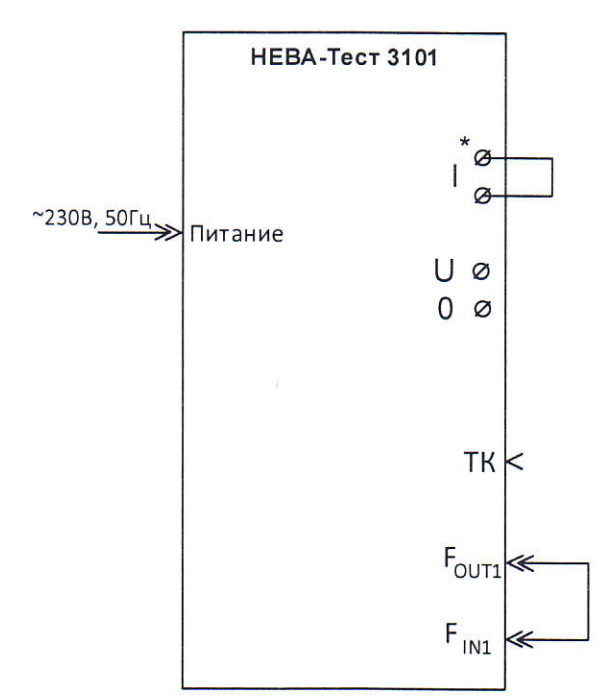

Рисунок А4 - Схема включения установки при проверке исправности импульсного входа.

 $\overline{a}$ 

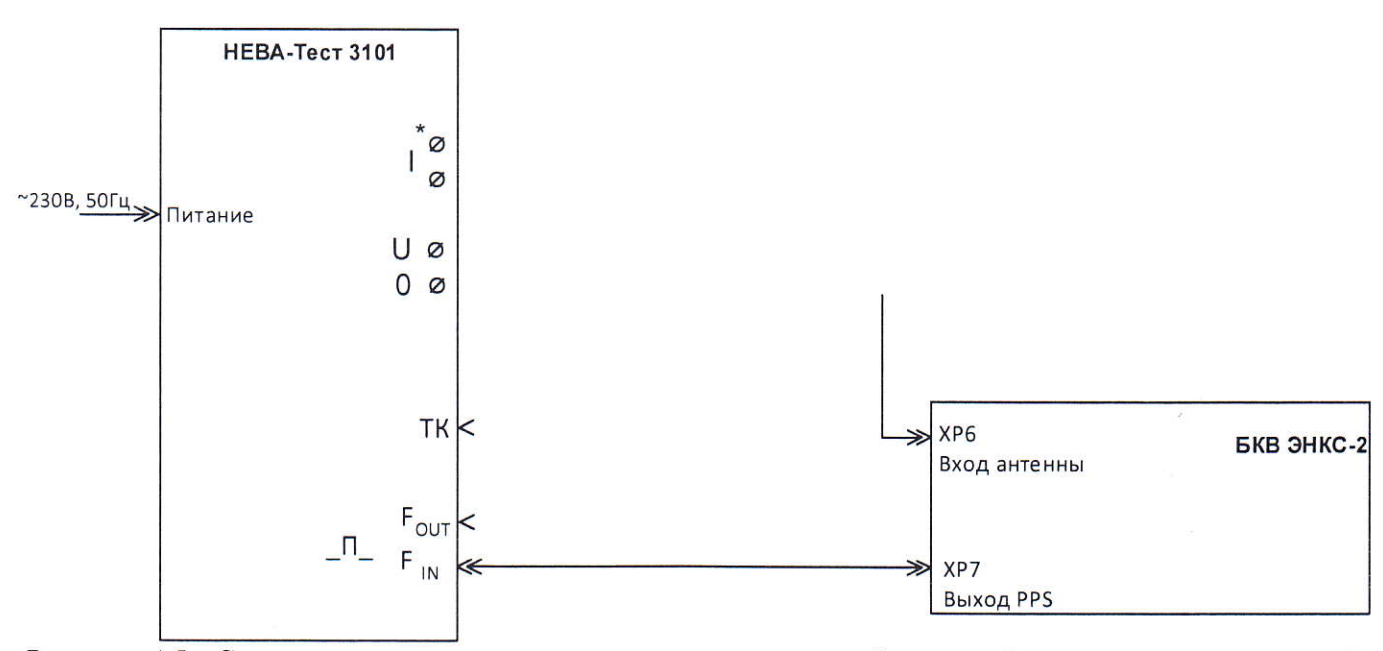

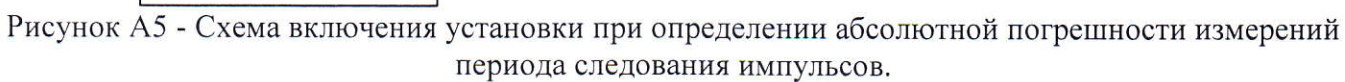

# Приложение Б (рекомендуемое)

## ПРОТОКОЛ ПОВЕРКИ

# Установки переносной однофазной для поверки счётчиков электрической энергии НЕВА-Тест 3101<br>3aB. №

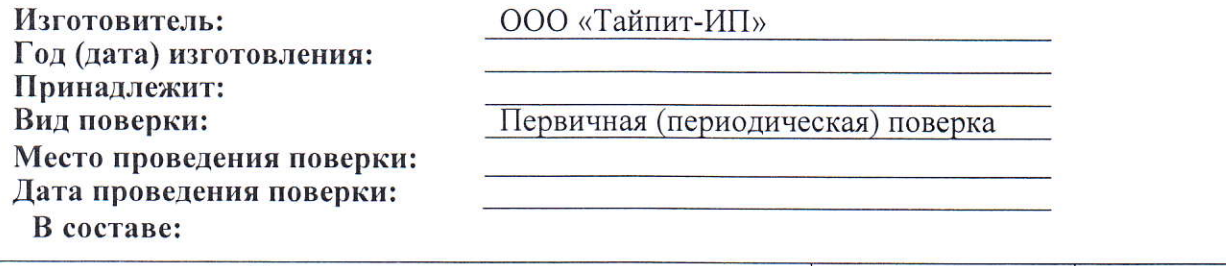

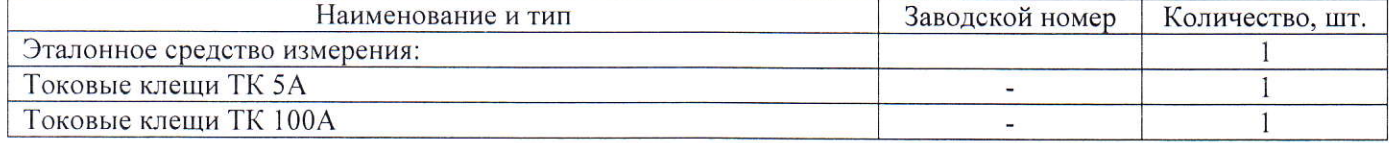

#### Операции и методика поверки в соответствии с:

- ТАСВ.411722.015 ПМ. "ГСИ. Установки переносные однофазные для поверки счетчиков<br>электрической энергии НЕВА-Тест 3101. Методика поверки.

#### Условия поверки:

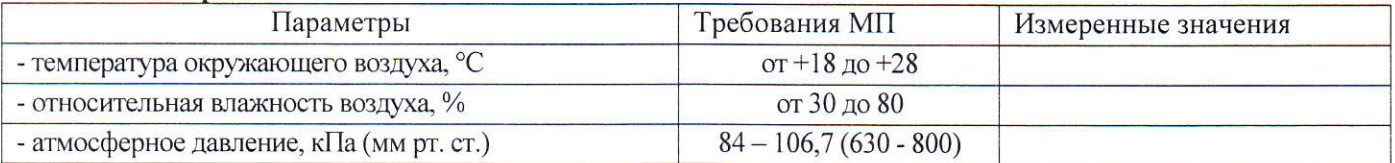

#### Средства поверки:

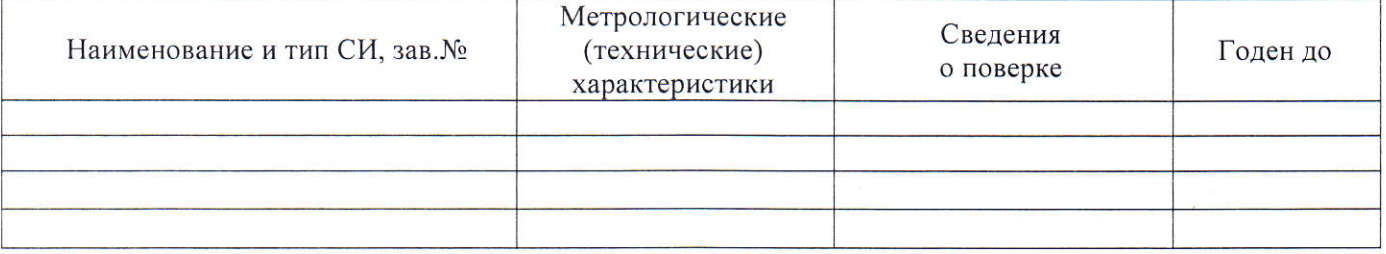

#### Операции поверки:

 $\frac{1}{2}$ 

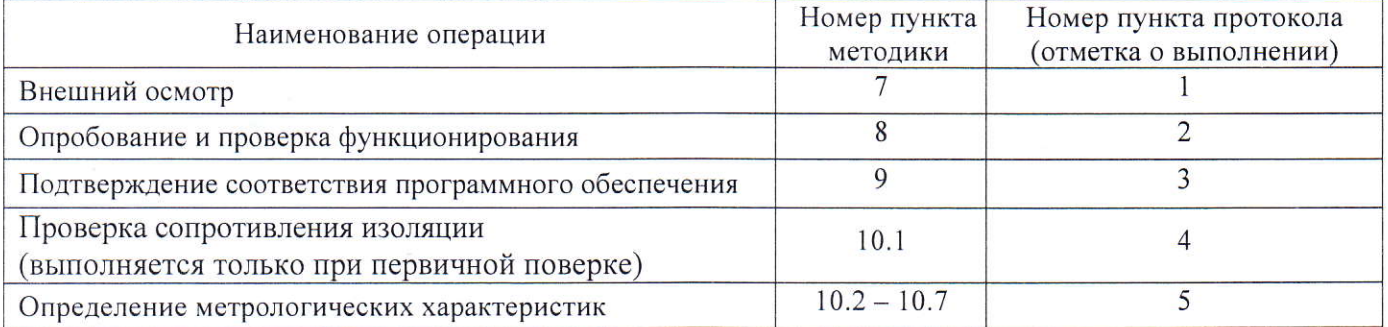

 $\ddot{\phantom{0}}$ 

#### Проведение поверки:

#### 1 Внешний осмотр

(комплектность, маркировка, отсутствие механических повреждений) Результат поверки:

Вывод: Установка соответствует (не соответствует) МП.

#### 2. Опробование и проверка функционирования

Установка обеспечивает (не обеспечивает) работу в режимах калибратора и измерителя с ТК в соответствии с РЭ.

Таблица 2.1 - Проверка исправности импульсного входа

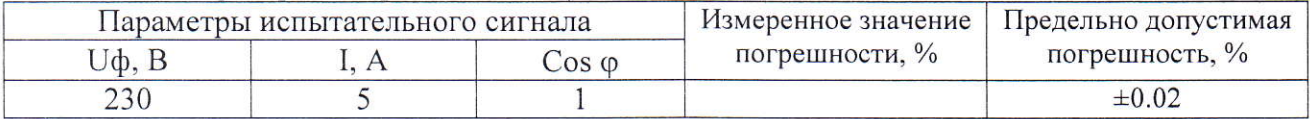

Вывод: Установка соответствует (не соответствует) МП.

## 3 Проверка программного обеспечения.

Результат поверки:

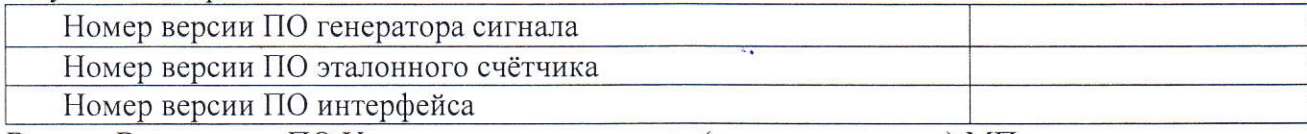

Вывод: Встроенное ПО Установки соответствует (не соответствует) МП.

#### 4 Проверка сопротивления изоляции (выполняется только при первичной поверке).

Результаты измерений

Вывод: Установка соответствует (не соответствует) МП.

#### 5. Результаты определения метрологических характеристик:

Таблица 5.1 - Определение погрешности задания действующего значения тока

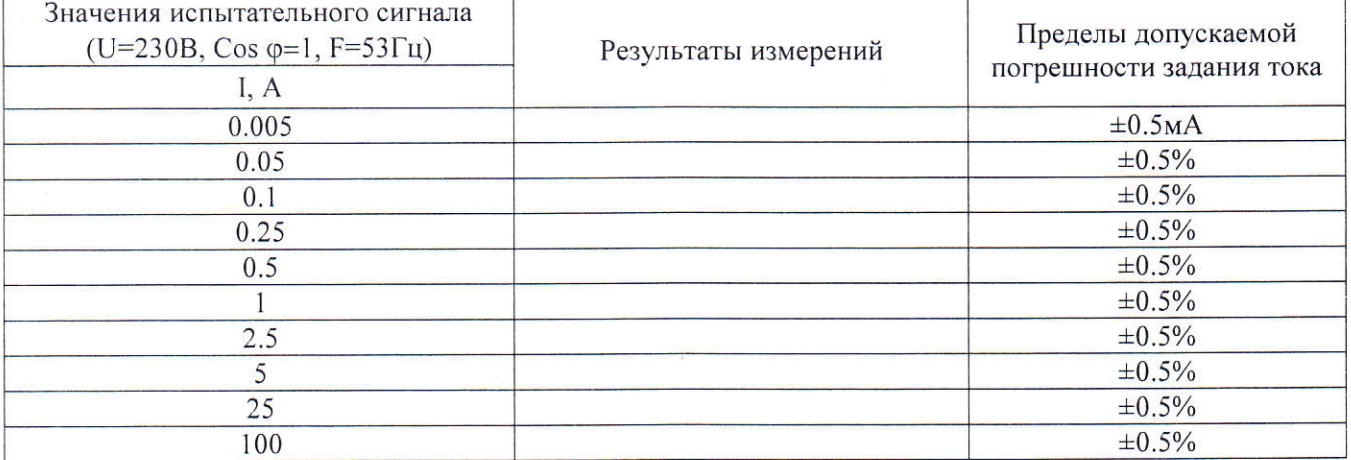

| Значения испытательного сигнала<br>$(I=5A, Cos \varphi=1, F=53\Gamma\mu)$ | Результаты измерений | Пределы допускаемой<br>погрешности задания<br>напряжения |
|---------------------------------------------------------------------------|----------------------|----------------------------------------------------------|
| J, B<br>295                                                               |                      | $\pm 0.5\%$                                              |
| 230                                                                       |                      | $\pm 0.5\%$                                              |
| 20                                                                        |                      | $\pm 0.5\%$                                              |
| 65                                                                        |                      | $\pm$ 1B                                                 |
|                                                                           |                      | $\pm$ 1B                                                 |

Таблица 5.2 - Определение погрешности задания действующего значения напряжения

Таблица 5.3 - Определение погрешности задания действующего значения напряжения

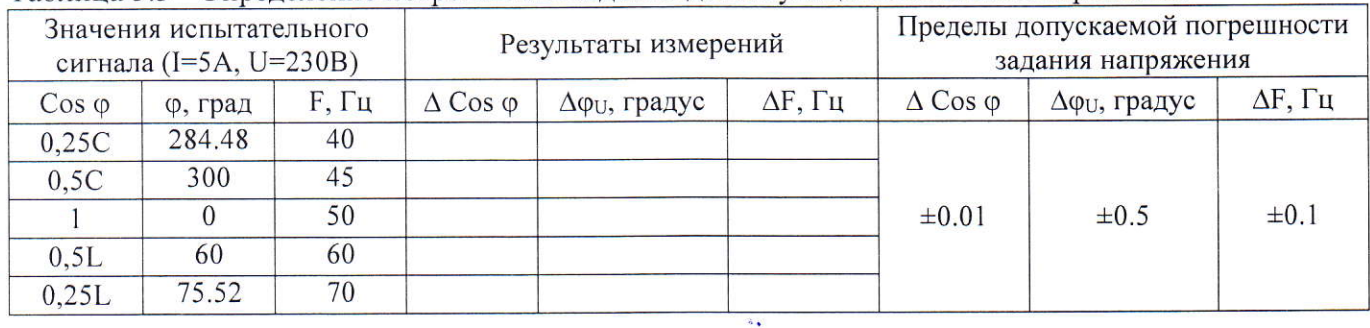

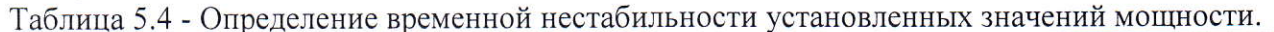

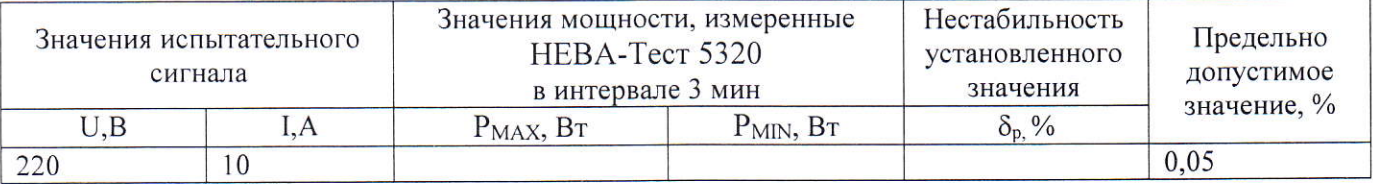

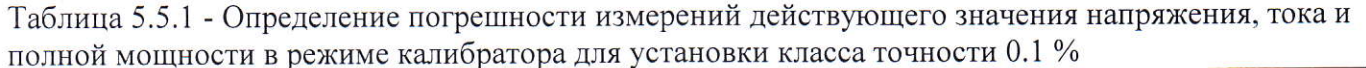

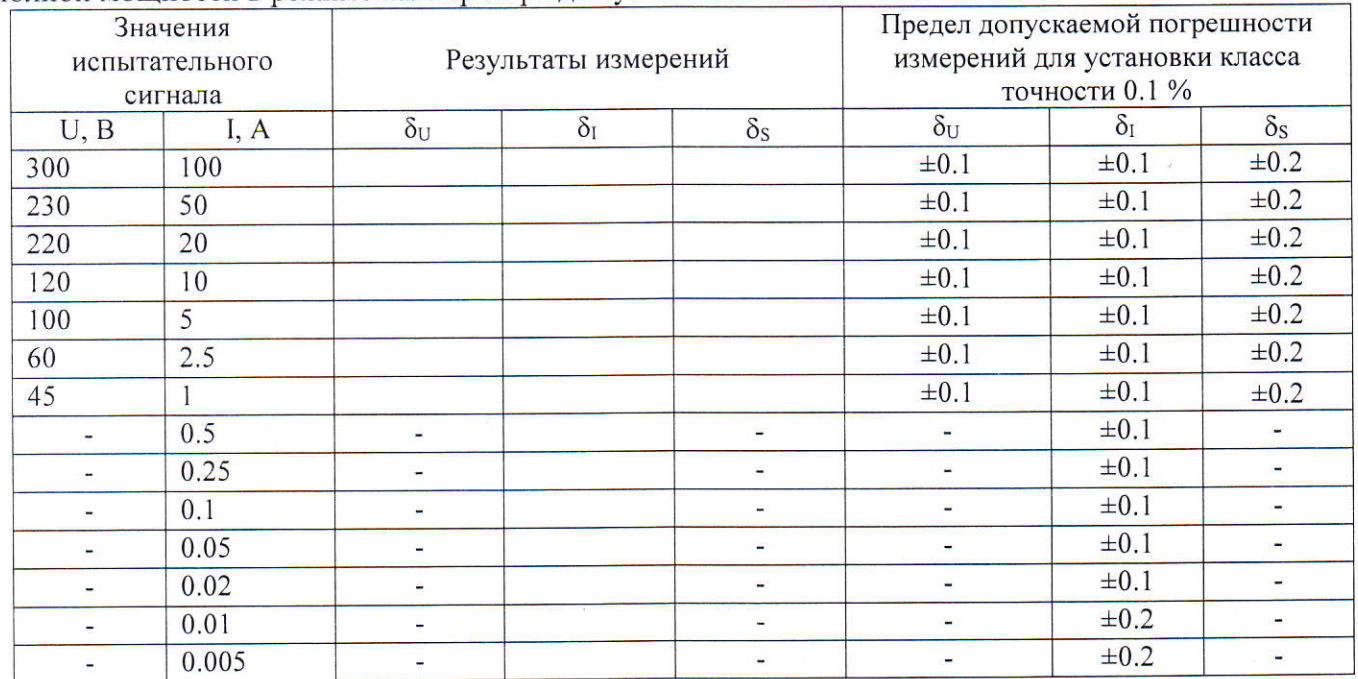

 $\ddot{\phantom{a}}$ 

ý.

 $\overline{\mathbf{a}}$ 

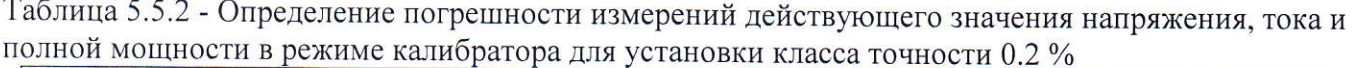

|      | Значения испытательного<br>сигнала |                 | Результаты измерений |                          | Предел допускаемой погрешности<br>измерений для установки класса<br>точности 0.2 % |            |                          |
|------|------------------------------------|-----------------|----------------------|--------------------------|------------------------------------------------------------------------------------|------------|--------------------------|
| U, B | I, A                               | $\delta_U$      | $\delta_I$           | $\delta_{\rm S}$         | $\delta_U$                                                                         | $\delta_I$ | $\delta_{\rm S}$         |
| 300  | 100                                |                 |                      |                          | $\pm 0.1$                                                                          | $\pm 0.2$  | $\pm 0.2$                |
| 230  | 50                                 |                 |                      |                          | $\pm 0.1$                                                                          | $\pm 0.2$  | $\pm 0.2$                |
| 220  | 20                                 |                 |                      |                          | $\pm 0.1$                                                                          | $\pm 0.2$  | $\pm 0.2$                |
| 120  | 10                                 |                 |                      |                          | $\pm 0.1$                                                                          | $\pm 0.2$  | $\pm 0.2$                |
| 100  | 5                                  |                 |                      |                          | $\pm 0.1$                                                                          | $\pm 0.2$  | $\pm 0.2$                |
| 60   | 2.5                                |                 |                      |                          | $\pm 0.1$                                                                          | $\pm 0.2$  | $\pm 0.2$                |
| 45   |                                    |                 |                      |                          | $\pm 0.1$                                                                          | $\pm 0.2$  | $\pm 0.2$                |
|      | 0.5                                | ٠               |                      |                          | $\qquad \qquad \blacksquare$                                                       | $\pm 0.2$  | $\blacksquare$           |
|      | 0.25                               | ۰               |                      |                          | $\blacksquare$                                                                     | $\pm 0.2$  | ÷                        |
|      | 0.1                                | ÷               |                      | $\overline{\phantom{a}}$ | -                                                                                  | $\pm 0.2$  | $\overline{a}$           |
|      | 0.05                               | ۰.              |                      |                          | -                                                                                  | $\pm 0.2$  | $\overline{\phantom{a}}$ |
|      | 0.02                               | $\qquad \qquad$ |                      | ۰                        | ۰.                                                                                 | $\pm 0.2$  | $\blacksquare$           |
|      | 0.01                               | ÷               |                      |                          | ۰                                                                                  | $\pm 0.2$  | ٠                        |
|      | 0.005                              |                 |                      |                          | Ξ                                                                                  | $\pm 0.2$  | -                        |

Таблица 5.5.3 - Определение погрешности измерений действующего значения тока в режиме измерителя с ТК (для каждых ТК)

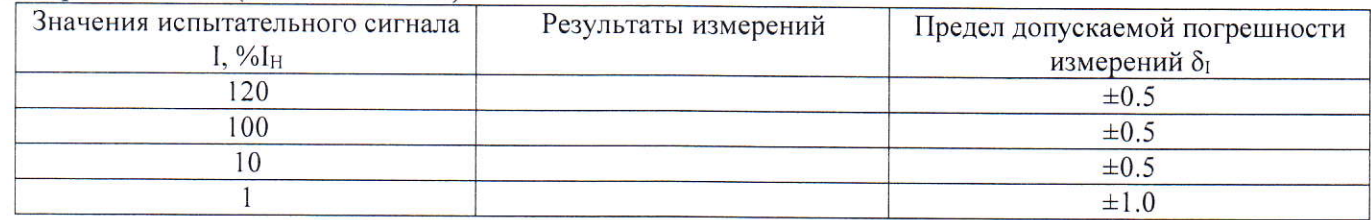

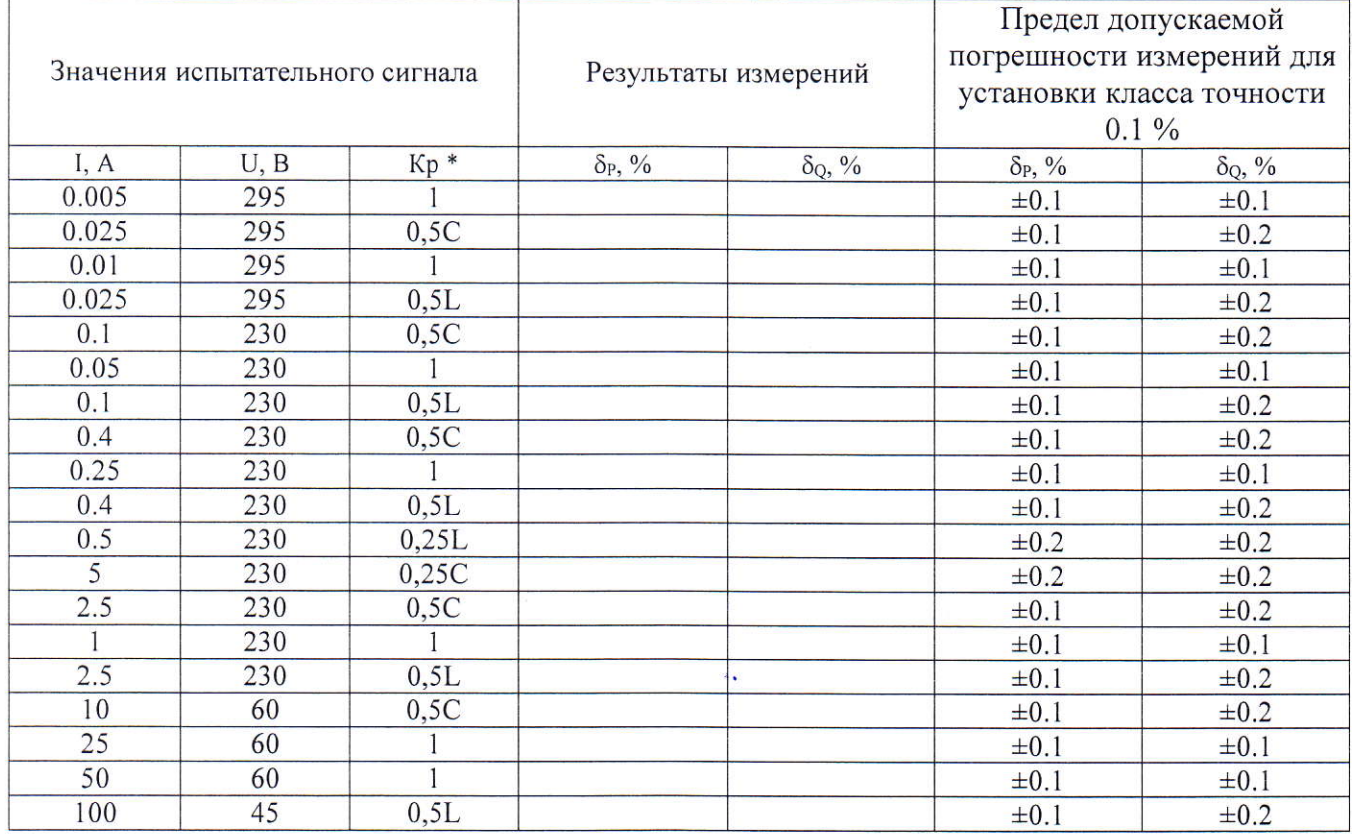

Таблица 5.6.1 - Определение погрешности измерений активной и реактивной мощности в режиме калибратора для установки класса точности 0.1 %

Таблица 5.6.2 - Определение погрешности измерений активной и реактивной мощности в режиме калибратора для установки класса точности 0.2 %

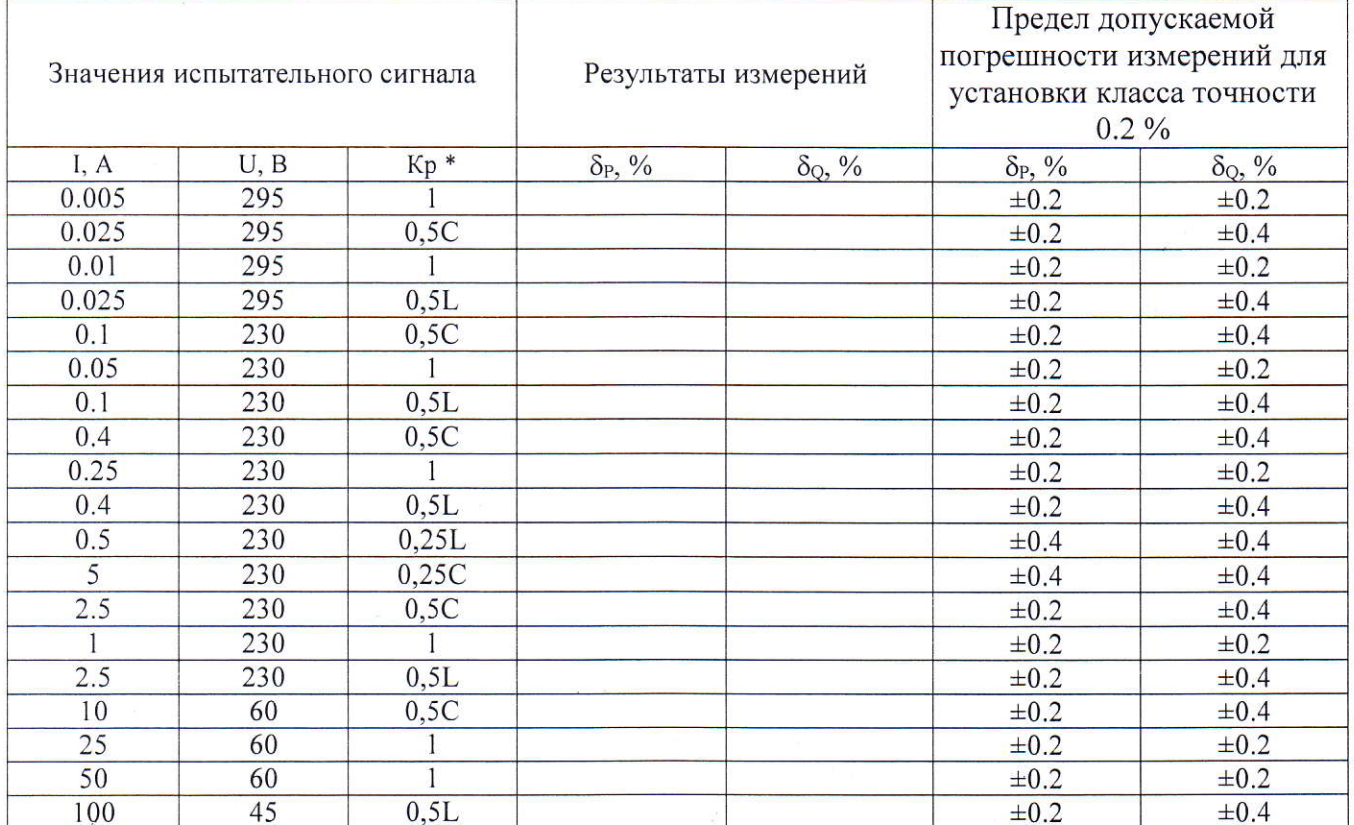

\* для погрешности измерений активной мощности приведены значения коэффициента активной мощности, для погрешности измерений реактивной мощности указаны значения коэффициента реактивной мощности.

 $\cdot$ 

Таблица 5.6.3 - Определение погрешности измерений угла между током и напряжением в режиме калибратора

| Значения испытательного сигнала |           | Результаты                      | Предел допускаемой погрешности<br>измерений Дф, градус |                                        |                                        |
|---------------------------------|-----------|---------------------------------|--------------------------------------------------------|----------------------------------------|----------------------------------------|
| I, A                            | U, B      | коэфф. мощности<br>(угол, град) | измерений<br>Дф, градус                                | для установки класса<br>точности 0.1 % | для установки класса<br>точности 0.2 % |
|                                 |           | 0,25C(284.48)                   |                                                        | $\pm 0.1$                              | $\pm 0.3$                              |
|                                 | 0,5C(300) |                                 | $\pm 0.1$                                              | $\pm 0.3$                              |                                        |
|                                 | 220       |                                 |                                                        | $\pm 0.1$                              | $\pm 0.3$                              |
|                                 | 0, 5L(60) |                                 | $\pm 0.1$                                              | $\pm 0.3$                              |                                        |
|                                 |           | 0,25L(75.52)                    |                                                        | $\pm 0.1$                              | $\pm 0.3$                              |

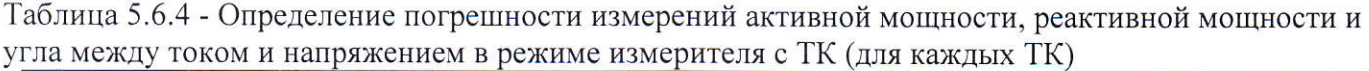

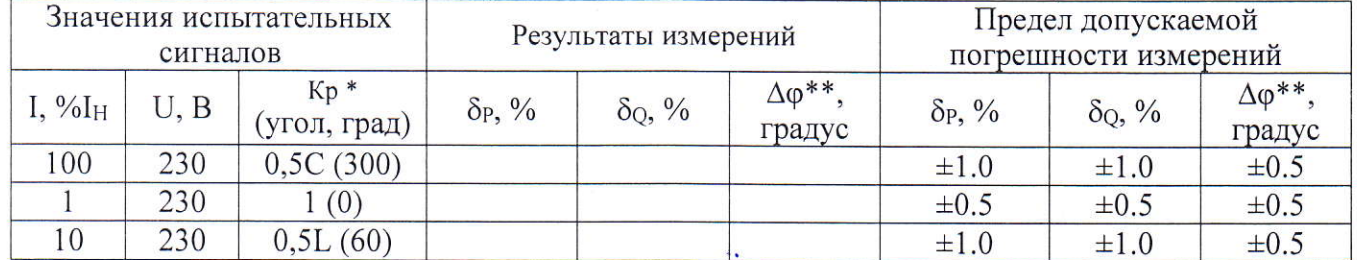

\* для погрешности измерений активной мощности приведены значения коэффициента активной мощности, для погрешности измерений реактивной мощности указаны значения коэффициента реактивной мощности.

\*\* погрешность измерений угла между током и напряжением проводится в режиме активной мощности

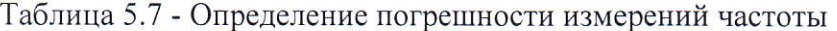

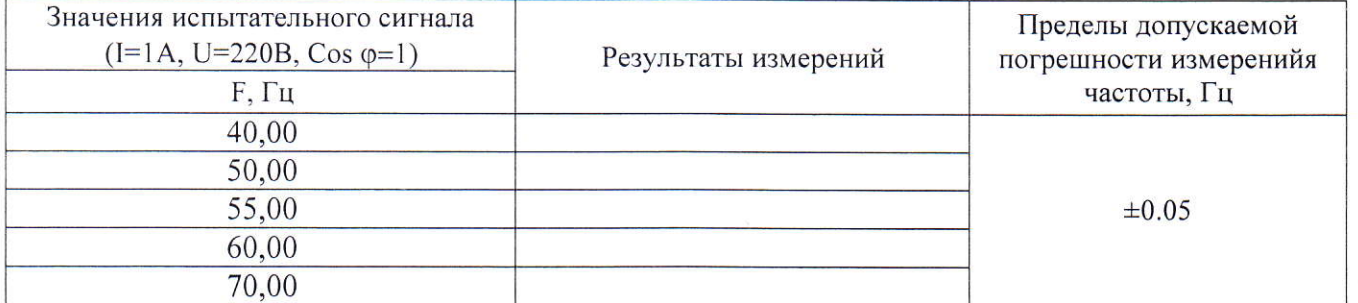

Таблица 5.8 - Определение абсолютной погрешности измерений периода следования импульсов.

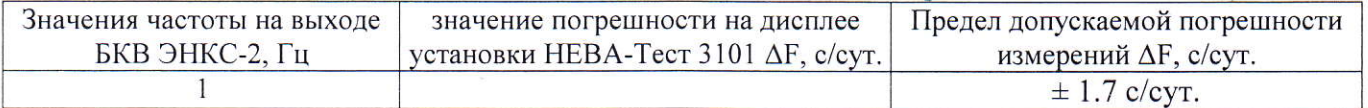

Вывод: по метрологическим характеристикам установка соответствует (не соответствует) МП.

Вывод по результатам поверки: на основании результатов первичной (периодической) поверки установка признана соответствующей установленным метрологическим требованиям и пригодной к дальнейшему применению

Поверитель:

Дата проведения работ

подпись

Фамилия ИО